# **FPCUG Notes for December 2017**

Editor: Frank Fota [\(fotafm@gmail.com\)](mailto:/fotafm@gmail.com)

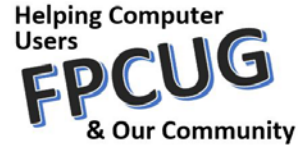

### **DECEMBER EVENTS (7:00 PM -- Falmouth Fire House, Butler Road):**

- **-- Tues, Dec 5: Technology Workshop (Josh Cockey)**
- **-- Tues, Dec 12: BoD Meeting (Patty Davis, Presiding)**
- **-- Tues, Dec 12: Happy Hanukah!**
- **-- Thu, Dec 14: Holiday Party! (Member's only).** Please join us to celebrate the holidays with your significant other.
- **-- Mon, Dec 25: Merry Christmas!**
- **-- Mon, Dec 26: Happy Kwanzaa!**

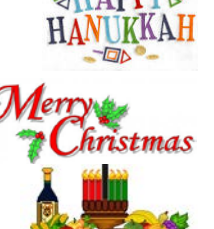

### **NOVEMBER GENERAL MEETING RECAP**

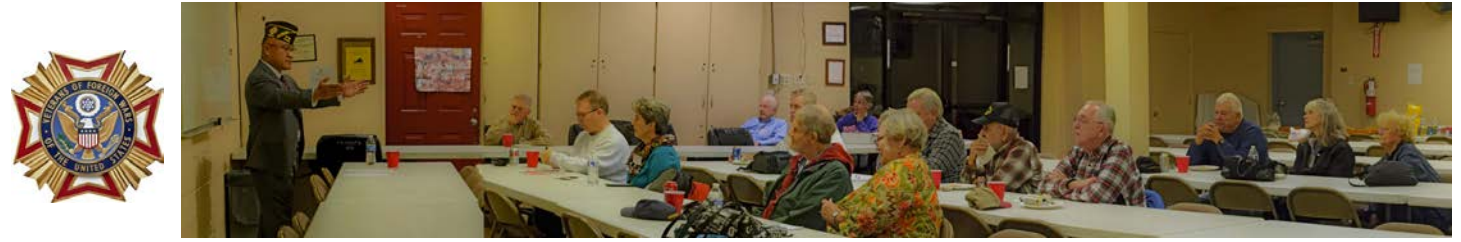

VFW Post 3103, Commander Tai Mamea spoke passionately to the FPCUG about the history of Veterans Day, the Veterans of Foreign Wars and their rich tradition of serving veterans, military families, and local communities. Commander Mamea emphasized the VFW's advocacy for veteran's benefits and encouraged those with questions to contact the VFW. He also recommended that our veterans consider joining the VFW or other like service organizations.

#### **CORRECTION:**

The Commonwealth Governor's School "Kilroy" Robotics Team 339 demonstrated one of their robots at the October General Meeting but were not identified in the FPCUG Notes. Pictured from left to right are: Charlie Dileo, Abbey Tharp, Lizzie Krebs, Dave Shotwell and Roger Schirmer.

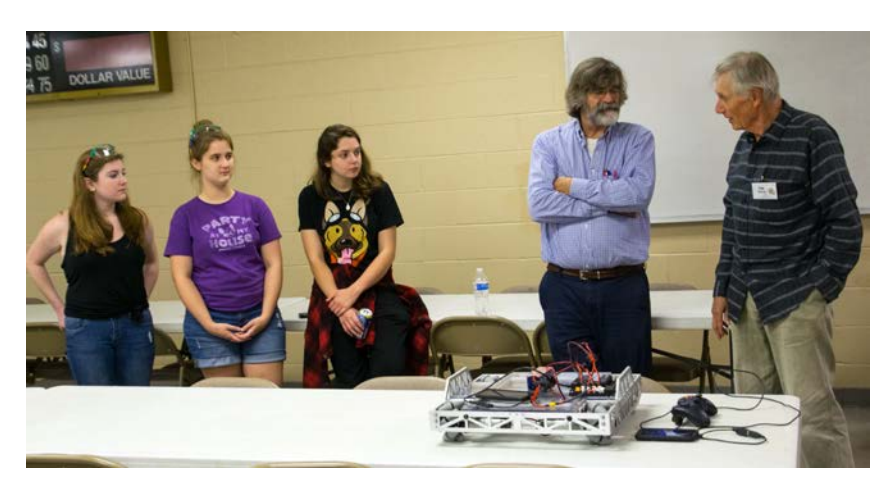

## **ONLINE SHOPPING BEST FOR BARGAIN HUNTERS?**

In the article, *"[Online shopping] Is it Really a Bargain?"* Bob Rankin [\(AskBobRankin.com\)](https://askbobrankin.com/online_shopping_is_it_really_a_bargain.html) offers the following advice regarding online shopping: in-store prices are often lower, especially when shopping at large retailers like Wal-Mart. However, most of us who compare online prices to brick-and-mortar store prices fail to account for travel costs and

the value of our time. The primary advantage to brick-and-mortar shopping is viewing the product in the "showroom." Price comparison sites like [Bizrate,](http://bizrate.com/) [Pricegrabber,](http://pricegrabber.com/) and [Pricewatch](http://pricewatch.com/) are helpful but retailers pay these sites to promote their products, and the fees are likely added into the prices you pay. Bob warns Amazon shoppers that products are priced differently based on a shopper's Prime membership, search history, and geographic location. If obtaining the product you want at the lowest price is a priority, Bob recommends that you compare the purchase price to the completed eBay auction price. If the purchase price is close to the lowest winning bid on eBay, you've likely stumbled upon a good deal. Bob offers several bonus tips for online shoppers and I recommend you visit the article linked above.

### **LINK BETWEEN TEEN SUICIDE AND SOCIAL MEDIA USE**

According to data from the federal Centers for Disease Control and Prevention, (CDC), teenage suicide rates increased between 2010 and 2015 after declining for nearly two decades. Associated Press [Medical Writer Lindsey Tanner](http://abcnews.go.com/Technology/wireStory/rise-teen-suicide-social-media-coincide-link-51130560) says that the study, "suggests that one factor could be rising social media use." While anecdotal, most of us can recall recent teen suicides that were blamed on cyber bullying. Researchers suggest that social media posts depicting people with "perfect" lives take a toll on teenage mental health. About half a million teens ages 13 to 18 participated in the study. Teenagers were asked about the use of electronic devices, television, social media, print media, and time spent with friends. Teenagers were also asked about their emotional well being (e.g., feeling hopeless and considering or attempting suicide). Dr. Christine Mouthier, Chief Medical Officer at the American Foundation for Suicide Prevention, was critical of the study saying that the researchers failed to examine circumstances for individual suicides. According to Ms. Tanner, data highlighted in the study published in the journal [Clinical Psychological](http://journals.sagepub.com/doi/full/10.1177/2167702617723376)  [Science](http://journals.sagepub.com/doi/full/10.1177/2167702617723376) include:

—Teens' use of electronic devices including smartphones for at least five hours daily more than doubled, from 8 percent in 2009 to 19 percent in 2015. These teens were 70 percent more likely to have suicidal thoughts or actions than those who reported one hour of daily use.

—In 2015, 36 percent of all teens reported feeling desperately sad or hopeless, or thinking about, planning or attempting suicide, up from 32 percent in 2009. For girls, the rates were higher — 45 percent in 2015 versus 40 percent in 2009.

—In 2009, 58% of 12th grade girls used social media every day or nearly every day; by 2015, 87% used social media every day or nearly every day. They were 14% more likely to be depressed than those who used social media less frequently.

## **AND THE DEFAULT SEARCH ENGINE FOR FIREFOX IS… GOOGLE**

Writing for [Reuters Business News,](https://www.reuters.com/article/us-alphabet-search/firefox-opts-for-google-as-default-search-in-u-s-surprising-yahoo-idUSKBN1DE364) Paresh Dave says that Mozilla, "...stunned Verizon Communication Inc's (VZ.N) Yahoo by canceling their deal." Denelle Dixon, Mozilla's chief business and legal officer is quoted saying that the decision was, "…based on a number of factors including doing what's best for our brand, our effort to provide quality

web search and the broader content experience for our users." The multi-year agreement terms were not disclosed. Mr. Dave says, "The search provider switch came as Mozilla announced Firefox Quantum, a faster new version of the browser that the company says is "30 percent lighter" than Google Chrome in that it uses less computer memory."

## **BEFORE YOU PURCHASE A NEW APPLE iPhone…**

Francis Navarro writing for Komando.com recommends holding off on that new Apple iPhone purchase until you hear what Apple has up their sleeve for 2018. Mr. Navarro reports, "…respected Apple analyst Ming-Chi Kuo of KGI Securities revealed that three new iPhones are on tap for 2018, including two of Apple's biggest smartphones ever."

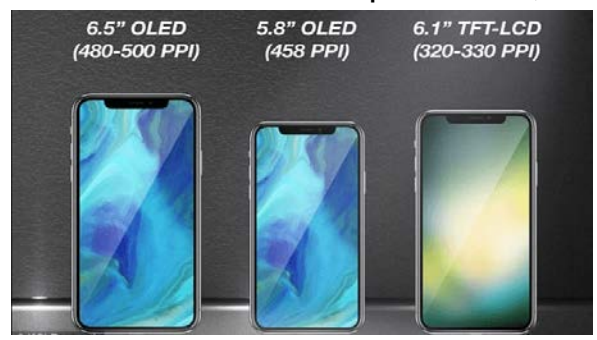

The new phones are expected to include a 6.5-inch iPhone with OLED display and a 6.1-inch LCD display at a lower price point than the OLED models. The introduction of a cheaper LCD model leads Mr. Navarro to believe that OLED models will retain their premium price of at least \$1,000. If so, rival manufacturers will not be inclined to lower prices for their OLED smartphones  $\odot$ .

### **HERE'S HOW TO TRACE AN EMAIL**

I found another useful article at [AskBobRankin.com.](https://askbobrankin.com/heres_how_to_trace_an_email.html) I sometimes wonder where the email traffic I receive is coming from. Google's Gmail does a good job filtering out the spam and I have become adept at recognizing spam and scams for what they are. However, I remain curious concerning the source. Bob Rankin says that, "…tracing emails on your own can be pretty frustrating." Yet, every email header contains information about the path it took to get to you. In Bob's words, "…this "header information" looks like gibberish." In the linked article above, Bob provides an example of a typical email header:

Received: by 110.46.73.35 with SMTP id z62csp234112ita; Wed, 9 Sep 2015 05:10:19 -0700 (PDT) X-Received: by 10.67.3.3 with SMTP id bs3pad.121.144187; Wed, 09 Sep 2015 05:10:17 -0700 (PDT) Return-Path: EDDCOQNWXFNNFKD.BNLk9QJHMF3MHBFK.BNL@example.com From: "Some User" <someuser@example.com> To: "My Name" <myaddress@mydomain.com> Message-ID: 60762392-7dbc-50e41ecd8bee@xt2mta1217.xt.local

Trying to decipher this gibberish can be frustrating if not impossible for most of us. Fortunately, there are tools that can do this for us. Check out the [Email Header Analyzer,](http://mxtoolbox.com/EmailHeaders.aspx) a free online tool provided by MX Tools, Inc. Simply paste the email header information into the tool's form and click the "Analyze Header" button. The [Google Apps Toolbox](https://toolbox.googleapps.com/apps/messageheader/) also has a header analyzer. Google provides it to assist you in determining the reason for a message delay. Instructions for finding message headers in Webmail messages (e.g., Gmail, AOL, Yahoo! Mail, Excite Webmail, and Hotmail (now Outlook.com) are provided by google [here.](https://support.google.com/mail/answer/29436?visit_id=1-636466750355278680-1200377929&rd=1) [IPTracker](http://www.iptrackeronline.com/email-header-analysis.php) is an email header tool for the technical novice. Results include: the IP address of the sender, the name of the sender's Internet service provider, and the city and country of origin on a map. Google also provides instructions for [Interpreting Email Headers.](https://support.google.com/mail/answer/29436) The tutorial walks users through each line of a sample header, explaining in plain English what they mean. If a spammer forges the from line of

the message, you may not be able to determine the sender's email address. However, Bob says, "…you can paste the IP address found on the first 'Received' line into the [MaxMind GeoIP tool,](https://www.maxmind.com/en/geoip-demo) to learn the approximate geographic location of the sender." Bob notes that the, "…first 'Received' line is the one closest to the bottom of the headers. As messages travel over the Internet, the header lines stack up, so you need to read them in reverse order."

### **TECH GIFTS FOR THE HOLIDAYS 2017**

Well it's that time of year again. I don't know about you but, I lean toward tech gifts (and food) during the holiday season. Rather than arguing the merits of one list versus another, let me provide you some links to consider for your holiday shopping.

[CNET'S 2017 Holiday Gift](https://www.cnet.com/holiday-gift-guide/) Guide

[Best Tech Gifts Everyone in Your Life Will Love](http://www.bestproducts.com/tech/gadgets/g293/best-tech-gifts-at-every-price/)

[50 Great Gadget and Gear Gifts for the Holidays](http://www.popularmechanics.com/technology/gadgets/reviews/g1703/27-great-gifts-for-the-holidays/)

[The Best Gadgets of 2017 to Give as Holiday Gifts, from the Amazon Echo to the iPhone X](https://www.cnbc.com/2017/11/09/best-gadgets-tech-gifts-for-christmas-holdays.html)

[The Chicest Tech Gifts for Women This Holiday Season](http://www.harpersbazaar.com/fashion/trends/g4475/tech-gifts-for-women/)

[Top 10 Best Tech Gifts for Men Christmas 2017](http://heavy.com/social/2016/11/top-best-tech-gifts-christmas-ideas-for-him-men/)

[The 15 Best Gadget Gifts for Stylish Techies](http://www.marieclaire.com/culture/g1987/gadget-gifts/)

[The Best Gifts for Him for Christmas 2017](https://www.t3.com/news/best-gifts-for-him)

[Top 10 New Tech Gadgets of 2017 \(Wal-Mart\)](https://www.walmart.com/ideas/choosing-devices/top-10-new-tech-gadgets-of-2017/220710)

[Amazon's Electronics](https://www.amazon.com/gp/electronicsgiftfinder/) Gift Guide

## **AIRLINE TRAVEL DURING THE HOLIDAYS**

If you haven't bought airline tickets for holiday travel, your options are quickly diminishing. I listen to [The Tech Guy with Leo Laporte](http://www.techguylabs.com/) most weekends and one of Leo's frequent guests is [Johnny Jet.](https://www.johnnyjet.com/) Johnny is a consummate traveler and his website is an essential stop for travel deals and tips. If you are considering travel by air, I recommend that you check out Johnny's guide to finding cheap flights (i.e., [17 Ways to Find Cheap Flights\)](https://www.johnnyjet.com/17-ways-to-find-cheap-flights/).

### **STAY TECH SAVY AND SAFE THIS HOLIDAY SEASON**

I recommend at every opportunity that you set up two-factor authentication for websites that support it. Two-factor authentication requires two different types of information for a successful login. Leo Laporte explains how to set up two-factor authentication for Google, Outlook, Apple iCloud, Facebook, Twitter, Amazon, and LastPass in the article, [How to](http://www.techguylabs.com/blog/how-set-two-factor-authentication)  [Set Up Two-Factor Authentication.](http://www.techguylabs.com/blog/how-set-two-factor-authentication) Check it out and ask your bank if they support it.

*NOTE… the FPCUG does not endorse products or services of any kind* .

### **EVENTS IN COMPUTER HISTORY**

(Paraphrase and additions to the [Iceni Technology Blog](http://www.iceni.com/blog/events-in-computing-history-%E2%80%93-october/) by Iceni Technology Contributor Rebecca Coe and historical data from the website [http://www.computerhistory.org/tdih/\)](http://www.computerhistory.org/tdih/)

#### -- December --

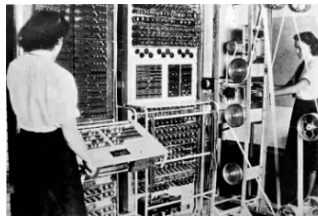

The first electric programmable computer (Colossus), was developed in December 1943 by Tommy Flowers to decrypt encrypted German messages. Flowers developed the Colossus while working at the British government's [Bletchley Park](http://en.wikipedia.org/wiki/Bletchley_Park) code-breaking establishment, 50 miles northwest of London in Buckinghamshire, England.

#### -- Dec 2 –

The US Navy dedicated the Naval Ordnance Research Calculator (NORC) at the Naval Surface Weapons Center in Dahlgren, Virginia. John von Neumann was the keynote speaker. The machine was built at the Watson Scientific Computing Laboratory under the direction of Wallace Eckert. This computer was in demand by many organizations, including two different Navy

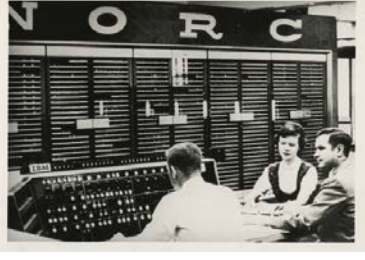

facilities and Lawrence Livermore National Laboratory in California. Physicist Edward Teller had been trying to receive NORC arguing that the LLNL's nuclear calculations were more important than Dahlgren's ballistic calculations. The Navy won and NORC was delivered to Dahlgren, following the Mark II (1948) and the Mark III (1951).

#### -- Dec 4 --

Donald Sherman, whose speech was limited by a neurological disorder, used a computer and speech prosthesis program designed by John Eulenberg to order pizza (1974).

#### -- Dec 4 --

On Dec. 4, 1995 Sun Microsystems announced JavaScript and first released it in Netscape 2.0B3. In the same year they also introduced Java.

#### -- Dec 4 --

The ["Goner"](http://www.computerweekly.com/feature/Why-did-the-Goner-e-mail-virus-cause-such-havoc) virus was first discovered on Dec. 4, 2001 and ended up causing an estimated eighty-million dollars in damage.

-- Dec 5 --

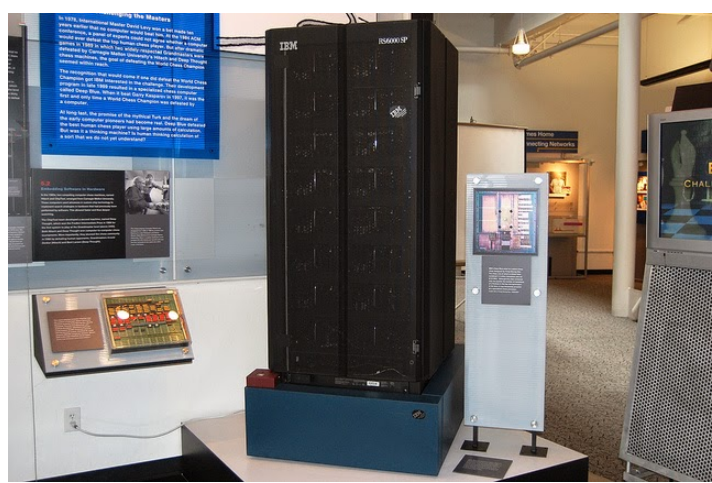

IBM unveiled Deep Blue on Dec. 5, 1995, a parallel computing system that later played World Chess Champion Garry Kasparov.

#### -- Dec 7 --

The Recording Industry Association of America [RIAA](http://www.computerhope.com/jargon/r/riaa.htm) sued Napster, a peer-to-peer file sharing program developer (1999).

#### -- Dec 9 --

The first NLS (oNLine Systems) computer system was publicly demonstrated in San Francisco on Dec 9, 1968. The NLS computer, hypertext and the computer mouse were all designed by Douglas Engelbart and implemented by researchers at the Augmentation Research Center at the Stanford Research Institute. The project was funded by the Defense Advanced Research Projects Agency, NASA, and the U.S. Air Force.

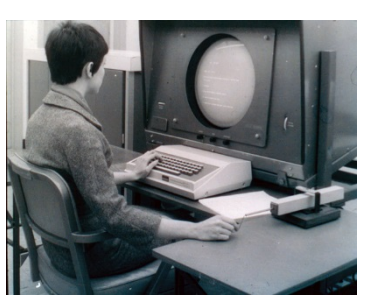

#### -- Dec 9 --

Microsoft introduced Windows 2.0 on Dec. 9, 1987. The first versions of Word and Excel ran on Windows 2.0. Paint, Clock, Calendar, Calculator and MSDOS MICROSOFT Were also introduced with this release of Windows 2.0.

#### -- Dec 9 --

The High Performance Computing & Communication Act of 1991, referred to as the Gore Bill, passed. The HPCA established a Federal program to ensure continued United States leadership in high-performance computing.

#### -- Dec 10 --

Id Software's PC game DOOM was released Dec. 10, 1993. DOOM is considered a turning point for first person shooter and computer games in general.

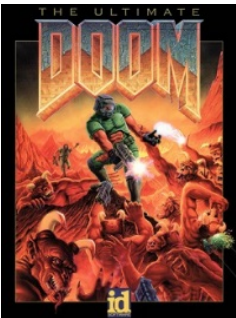

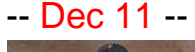

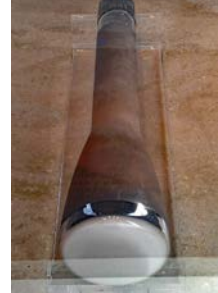

Freddie Williams applied for a patent on a Cathode-Ray Tube (CRT) storage device on Dec. 11, 1946. The CRT, used as computer memory to electronically store binary data, later became known as the [Williams tube](http://en.wikipedia.org/wiki/Williams_tube) or Williams-Kilburn tube. The Williams tube stored only 128 40-bit words.

#### -- Dec 11 --

Computer store owner Hugh Scrutton was killed by one of [Unabomber](http://www.washingtonpost.com/wp-srv/national/longterm/unabomber/bkgrdstories.ted.htm)  [Ted Kaczynski's package bombs](http://www.washingtonpost.com/wp-srv/national/longterm/unabomber/bkgrdstories.ted.htm) in Sacramento, CA on Dec 11, 1985. Kaczynski opposed industrialization and modern technology while advancing a nature-centered form of anarchism.

#### -- Dec 11 --

Google released Chrome on Dec. 11, 2008.

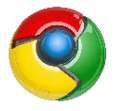

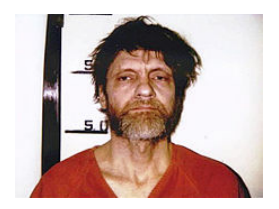

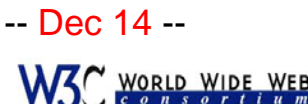

ending the evalution of the We

The World Wide Web Consortium (W3C) organization held its first meeting (1994).

#### -- Dec 14 --

-- Dec 12 --

LTE service was first offered by TeliaSonera in Oslo, Norway and Stockholm, Sweden (2009).

US copyright law was amended in 1968 to include computer programs.

#### -- Dec 15 --

Kenneth Olsen is issued U.S. patent #3,161,861 for Magnetic core memory (1964).

## -- Dec 16 --

IMS Associates begin shipping its IMSAI 8080 computer kits (1975).

#### -- Dec 17 --

[Jorn Barger](http://en.wikipedia.org/wiki/Jorn_Barger) first used the term "weblog" on Dec. 17, 1997. Barger coined the term weblog to describe the process of "logging the web" as he surfed.

#### -- Dec 18 --

The Perl programming language (v1) was released to the comp.sources.misc newsgroup on Dec. 18, 1987. "Perl" is reported to stand for "Practical Extraction and Reporting Language," but this was never confirmed and Perl is not officially an acronym. Larry Wall, who designed and developed Perl, claims the name refers to the "pearl of great price", from Matthew 13:46.

> MS Windows XP Media Center Edition 2003 was released on Dec. 18, 2003.

-- Dec 19 -- Altair 8800 kit sales began Dec. 19, 1974.

#### -- Dec 19 --

Vinton Cerf and Robert Kahn designed Transmission Control Protocol (TCP) in 1973 and later published it with the help of Yogen Dalal and Carl Sunshine in December 1974.

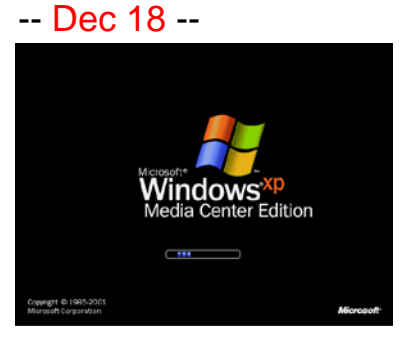

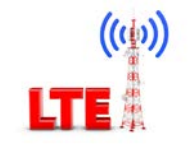

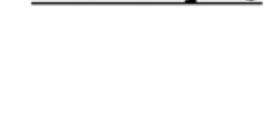

7

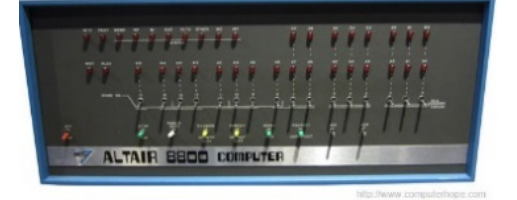

Altair 8800 Computer

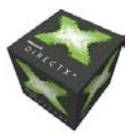

Microsoft released DirectX 9 on Dec. 19, 2002.

#### -- Dec 20 --

Apple announced the purchase of NeXT for \$429 million and 1.5 million shares of Apple stock in 1996 and that it would acquire Steve Jobs, Apples co-founder, as a consultant.

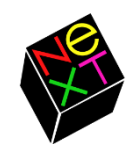

#### -- Dec 21 --

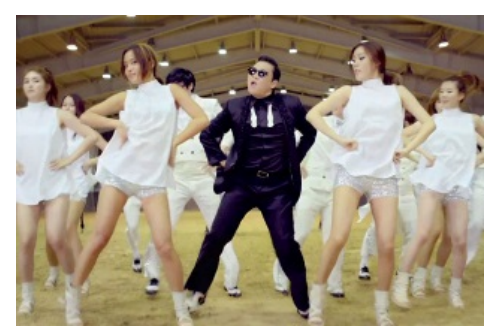

The world didn't end on Dec. 21, 2012 as predicted by the Mayans but the video [Gangnam Style](http://www.youtube.com/watch?v=9bZkp7q19f0) was viewed over 1 billion times on YouTube $\odot$ . A recent check of YouTube indicated ~3 billion views!

#### -- Dec 24 --

Unisys and CompuServe announced in 1994 that they expected licensing fees for software that creates and displays GIF images. The threat of a "GIF tax" caused panic among developers and website owners using GIF images. The PNG format was developed in response to this threatened tax.

#### -- Dec 24 --

The Advanced Television Systems Committee (ATSC) approved HDTV (1996).

#### -- Dec 25 --

The first web browser (i.e., "the [WorldWideWeb browser"](http://en.wikipedia.org/wiki/WorldWideWeb)) was released in 1990. The browser was later renamed Nexus, to avoid confusion with the Internet referenced as the "world wide web." Tim Berners-Lee developed the browser in 1989 while at CERN, the European Particle Physics Laboratory. He is credited as the inventor of the internet (i.e., the "world wide web"). The browser was discontinued in January 1994.

#### -- Dec 26 --

TIME magazine nominated the personal computer as the "machine of the year" on Dec. 26, 1982, the first non-human ever nominated.

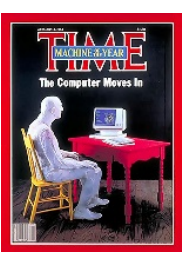

#### -- Dec 27 --

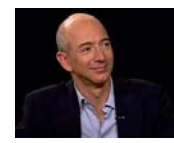

Jeff Bezos [\(Amazon\)](http://www.amazon.com/) was named Time Person of the Year (1999).

-- Dec 31 -- MS Windows 3.11 was released Dec. 31, 1993.

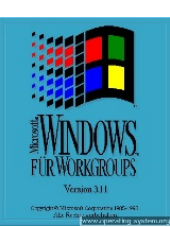

### **[Who's Who in the FPCUG](http://www.fpcug.org/fb-whos.php)**

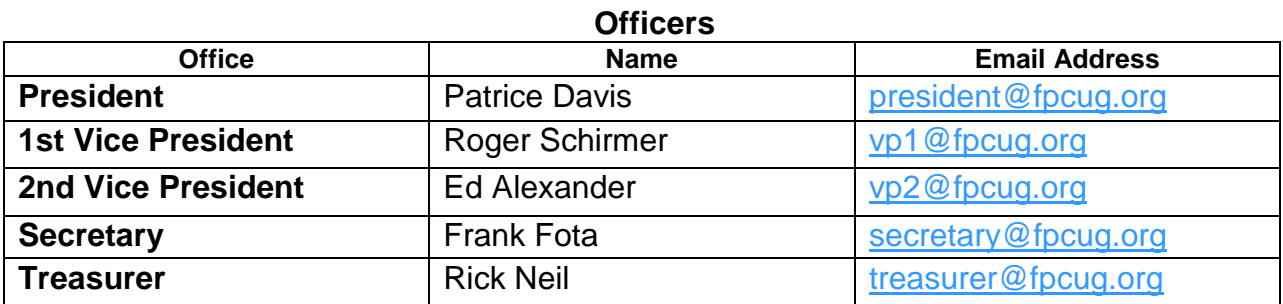

#### **Directors and Trustees**

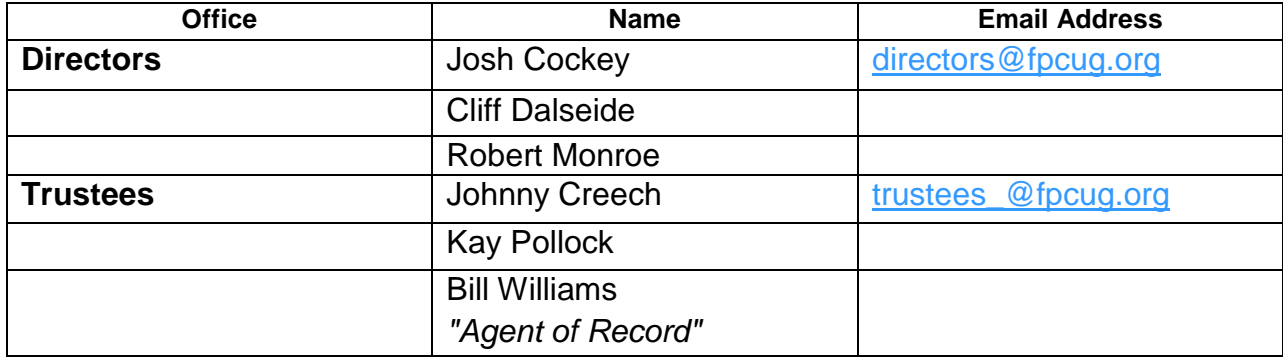

#### **Chairmen & Representatives**

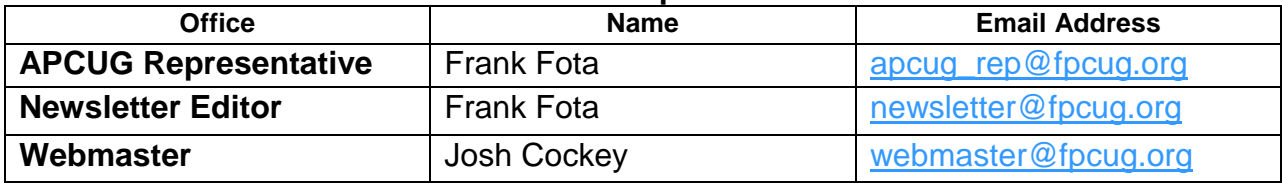

#### **Special Interest Workshop Leaders**

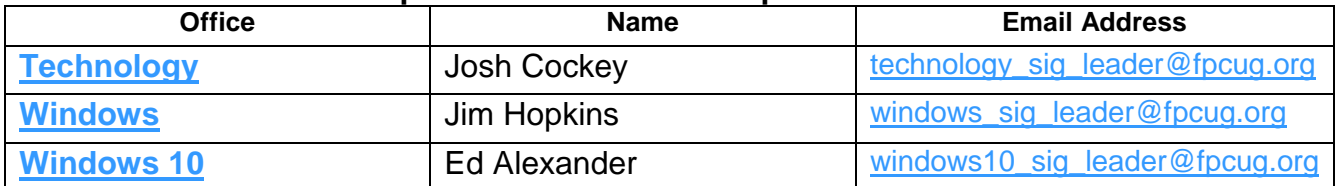